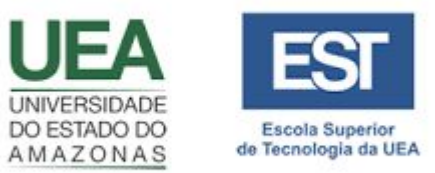

#### Agrupamento

Prof. Dr. Tiago Eugenio de Melo (EST/UEA) [tmelo@uea.edu.br](mailto:tmelo@uea.edu.br)

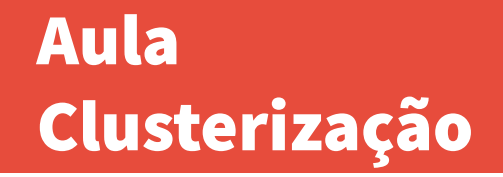

## Referências Bibliográficas

- **● <https://realpython.com/k-means-clustering-python>**
- **● [https://www.analyticsvidhya.com/blog/2019/08/comprehensiv](https://www.analyticsvidhya.com/blog/2019/08/comprehensive-guide-k-means-clustering) [e-guide-k-means-clustering](https://www.analyticsvidhya.com/blog/2019/08/comprehensive-guide-k-means-clustering)**

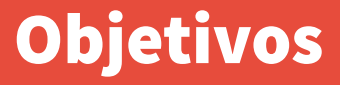

- Apresentar o conceito de clusterização.
- Apresentar o algoritmo de clusterização.

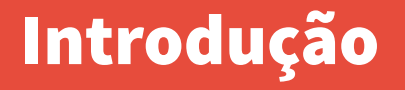

- Clusterização (*clustering*)
	- É um conjunto de técnicas usadas para particionar objetos em grupos (*clusters*).

## Introdução

● Clusterização (*clustering*)

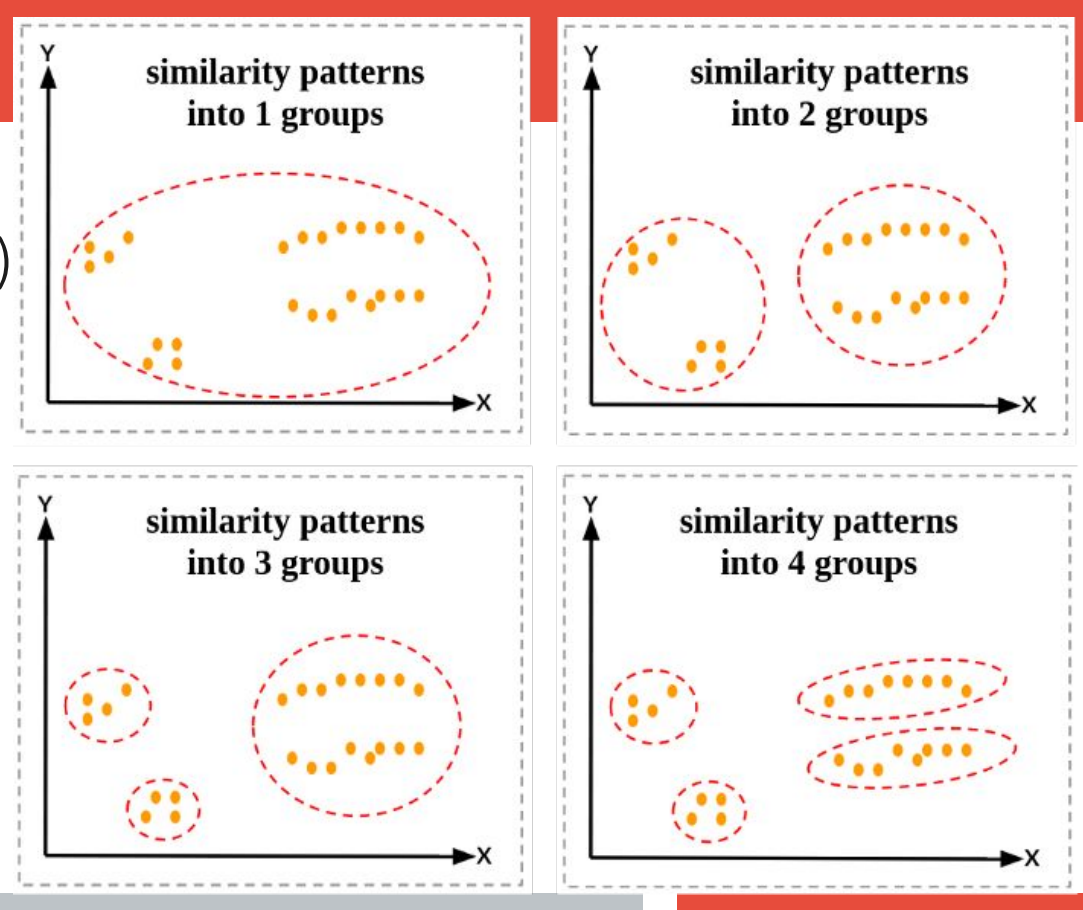

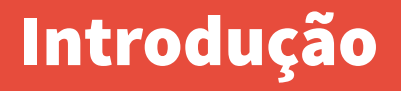

● Exemplo:

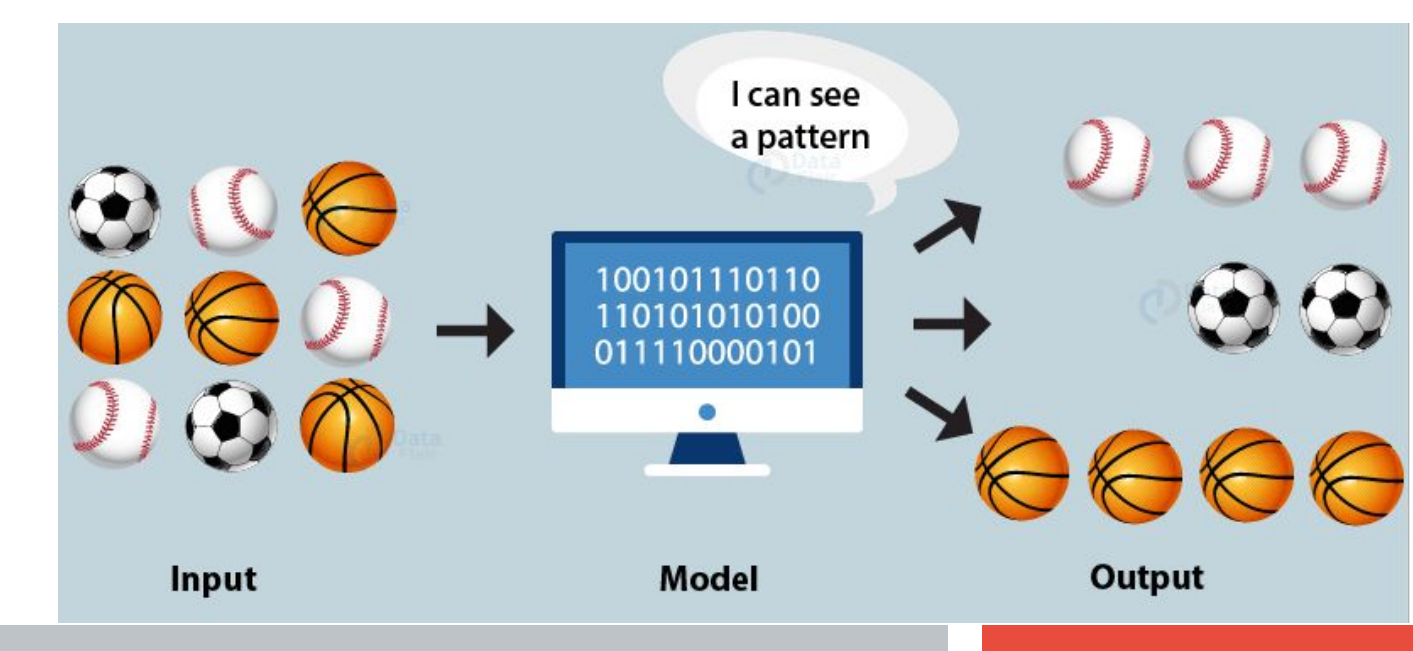

## Aplicações

- Segmentação de clientes
- Agrupamento de documentos
- Segmentação de imagens
- Mecanismos de recomendação

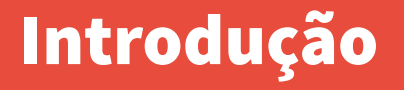

- Na prática, clusters ajudam a identificar duas qualidades dos dados:
	- Significado.
	- Utilidade.

## **Significado**

- Clusters expandem o conhecimento em um determinado domínio.
- Por exemplo, no campo médico, é possível agrupar pessoas que tenham reações semelhantes a determinado medicamento.

## Utilidade

- Clusters participam de um processo de análise de dados.
- Por exemplo, as empresas podem agrupar (segmentar) clientes pelo perfil de compras.

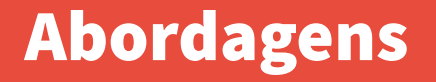

- Existem três principais abordagens:
	- Partição.
	- Hierárquico.
	- Baseado em densidade.

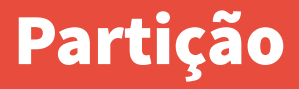

- Partição divide os objetos em grupos sem sobreposição.
- Cada objeto deve pertencer a um único grupo.
- Cada grupo deve ter, ao menos, um objeto.
- Exemplos de algoritmos:
	- K-means.
	- K-meoids.

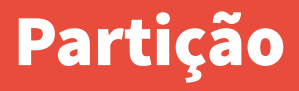

- Características:
	- Algoritmos são não-determinísticos.
	- Positivas:
		- Eles funcionam bem quando os clusters têm corpo esférico.
		- Eles são escaláveis com relação à complexidade dos algoritmos.
	- Fraquezas:
		- Não são apropriados para clusters com formatos diferentes e com diferentes tamanhos.

# Hierárquico

- Determina uma construção hierárquica dos dados.
- Gera um dendograma.
- O número K de clusters é pré-determinado pelo usuário.
- Os algoritmos são determinísticos.

# Hierárquico

• Exemplo:

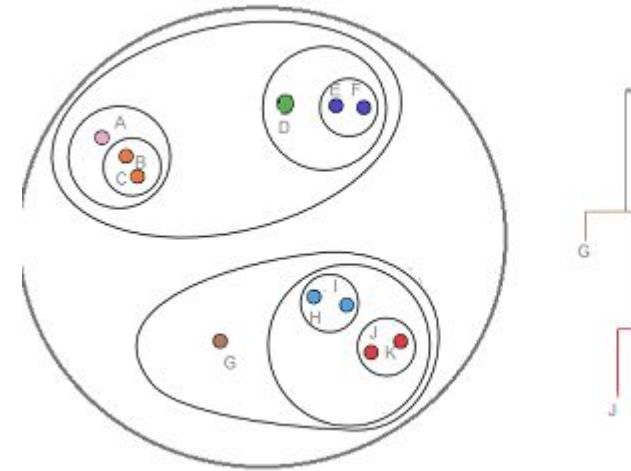

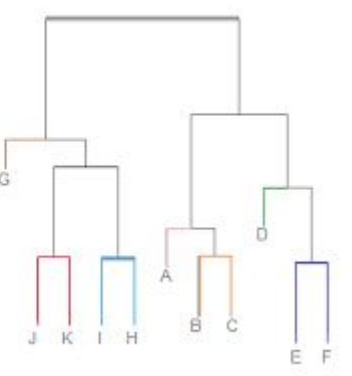

# Hierárquico

- Características:
	- Positivo:
		- Revela uma relação mais detalhada entre os objetos.
	- Fraqueza:
		- São computacionalmente "pesados".
		- Eles são sensíveis a ruídos (*noise*) e exceções (*outliers*).

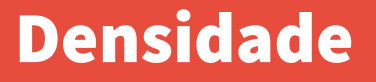

- A determinação dos clusters é baseada na densidade dos pontos.
- Exemplos de algoritmos:
	- DBSCAN.
	- OPTICS.

## **Densidade**

• Exemplo:

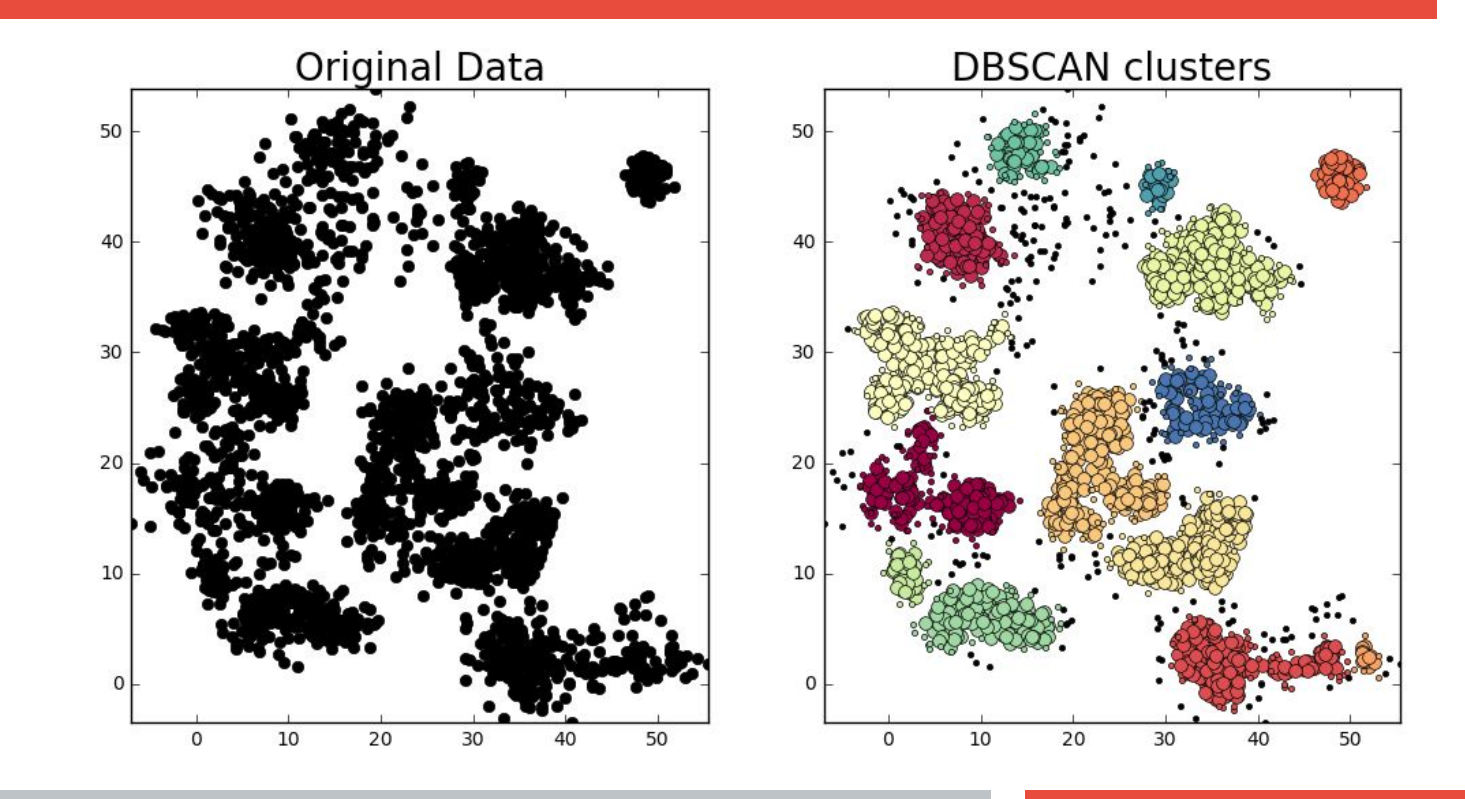

## Densidade

- Características:
	- Positivas:
		- Algoritmos resistentes a *outliers*.
	- Fraquezas:
		- Eles não são apropriados para dados multi-dimensionais.
		- Eles têm dificuldades em clusters com densidades variadas.

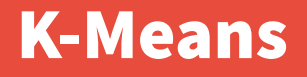

- K-means é executado em poucos passos.
- O primeiro passo é escolher randomicamente k centróides.
- K representa o número de clusters.
- Centróides são os pontos (objetos) que representam o centro de um grupo.

#### **K-means**

Algorithm 1  $k$ -means algorithm

- 1: Specify the number  $k$  of clusters to assign.
- 2: Randomly initialize  $k$  centroids.
- $3:$  repeat
- expectation: Assign each point to its closest centroid.  $4:$
- maximization: Compute the new centroid (mean) of each cluster.  $5:$
- 6: until The centroid positions do not change.

- Passo 1
	- O primeiro passo é escolher o valor de K.

- Passo 2:
	- Selecione K pontos como centróides.

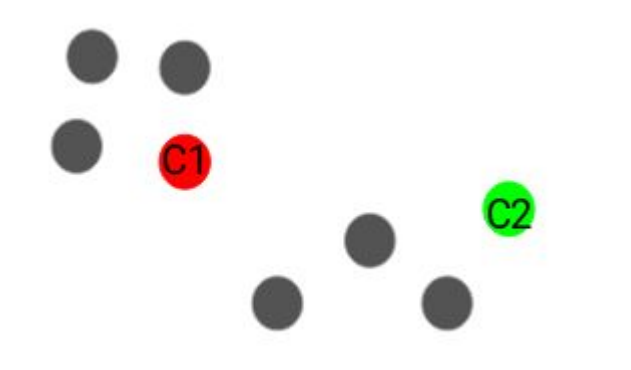

- Passo 3:
	- o Defina os grupos por proximidade com os centróides.

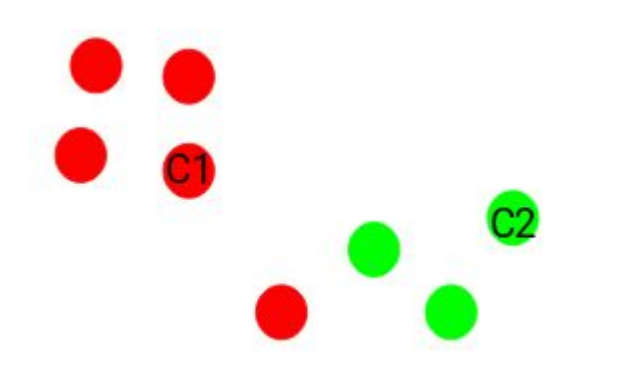

- Passo 4:
	- o Recalcule os novos centróides.

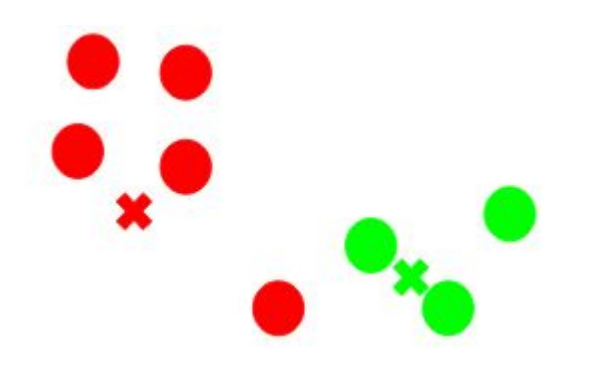

- Passo 5:
	- Repita os passos 3 e 4.

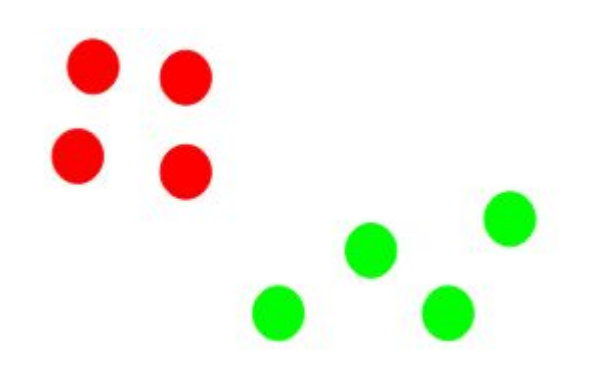

- Exemplo:
	- <http://shabal.in/visuals/kmeans/1.html>

## Critérios de Parada

- Existem três critérios de parada:
	- Novos centróides são os mesmos.
	- Os pontos permanecem nos mesmos clusters.
	- Máximo número de iterações é alcançado.

## Trabalho Prático III

#### Etapas:

- Definição das equipes.
- Criação de notebook com a implementação do algoritmo K-Means.
- Avaliação dos resultados considerando as métricas de precisão, revocação e F1.
- Apresentação e discussão dos resultados.
- Exibição [1] dos grafos corretos e os gerados.